# **LAPORAN MENEJEMEN TUGAS PROYEK PEMBUATAN WEBSITE SISTEM TRANSAKSI DI POLOSIN JOGJA**

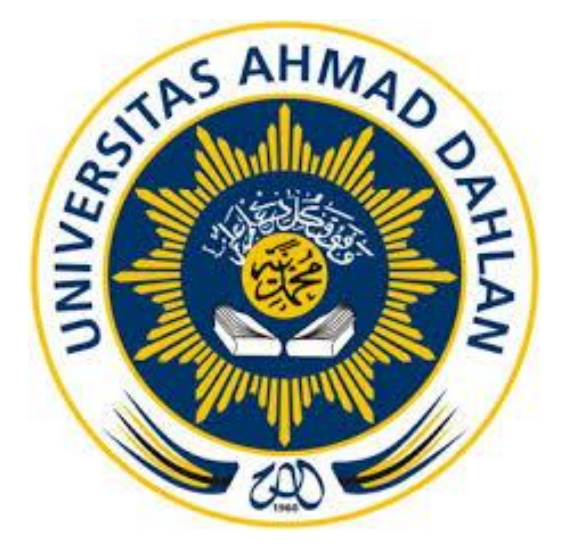

Oleh :

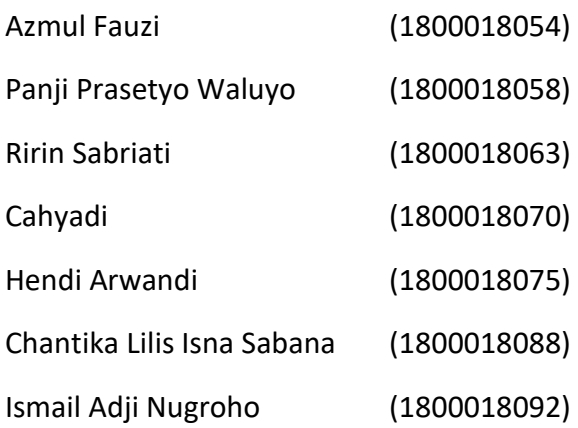

# **PROGRAM STUDI TEKNIK INFORMATIKA FAKULTAS TEKNOLOGI INDUSTRI UNIVERSITAS AHMAD DAHLAN TAHUN 2021**

## **HALAMAN PERSETUJUAN INSTANSI**

<span id="page-1-0"></span>Laporan Manajemen Tugas Proyek ini telah disetujui sebagai proses pengajuan seminar bagi

# PCode

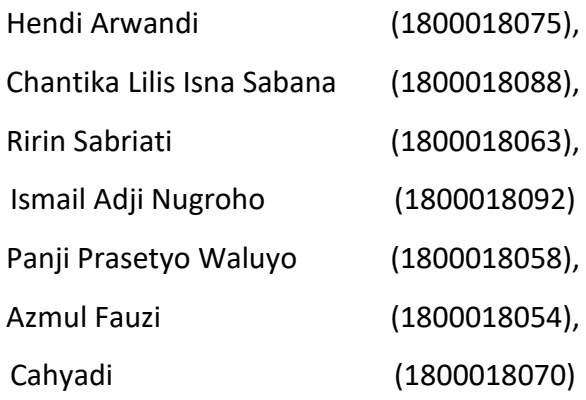

Polosin Jogja

Realisasi Waktu Pelaksanaan : 20 Minggu

Yogyakarta, 25 Juli 2021

Menyetujui, Ketua/Kepala/Direktur Instansi

(Fathkulia Rizqianto Arifin)

# **HALAMAN PENGESAHAN**

## MANAJEMEN TUGAS PROYEK

<span id="page-2-0"></span>WEBSITE SISTEM TRANSAKSI DI POLOSIN JOGJA

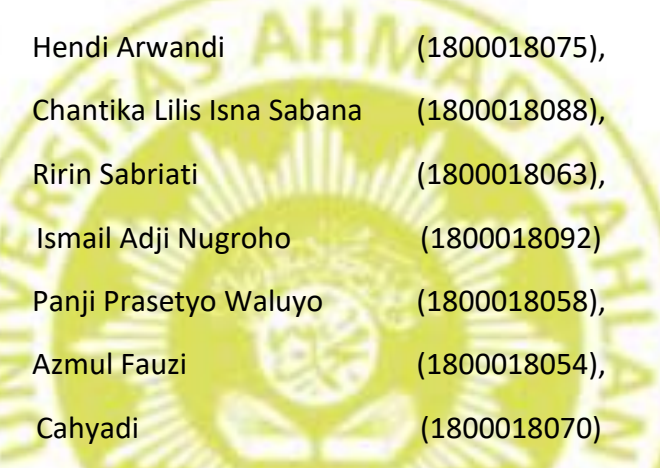

PEMBIMBING : Guntur Maulana Zamroni, B.Sc., M.Kom. NIY : 60181172 *By Guntur Maulana Zamroni at 08:44:14, 17/08/2021*

PENGUJI : Drs., Wahyu Pujiyono, M. Kom. **…………………** NIY : 60910095

Drs. Wahyu Pujiyono, M.Kom 17/08/2021

Yogyakarta, ...................................

Kaprodi Teknik Informatika Jujiastuti, S.T., M.Kom. NIY. 197608192005012001 Digital si<mark>g</mark>n by Nur Rochman DPA Nur Rochman Dyah NIP

#### **KATA PENGANTAR**

<span id="page-3-0"></span>Alhamdulilah puji syukur atas kehadirat Allah SWT serta salawat dan salam kepada Nabi Muhammad SAW karena atas limpahan rahmat dan hidayah-Nya sehingga kelompok PCode dapat menyelesaikan Laporan Manajemen Tugas Proyek dengan judul "Pembuatan Website Sistem Transaksi " di Polosin Jogja.

Laporan Manajemen Tugas Proyek ini dapat diselesaikan tidak lepas dari bantuan, dukungan dan kerjasama dengan pihak lain. Berkenan dengan hal tersebut, kelompok PCode mengucapkan terima kasih kepada :

- 1. Nur Rochmah Dyah Pujiastuti, S.T., M.Kom., selaku Kaprodi Teknik Informatika Universitas Ahmad Dahlan.
- 2. Guntur Maulana Zamroni, B.Sc., M.Kom. sebagai Dosen Pembimbing kelompok PCode yang telah banyak memberikan dorongan dan bimbingan selama penyusunan Laporan Manajemen Tugas Proyek.
- 3. Fathkulia R.A selaku pemilik dari Polosin Jogja yang telah memberikan kami sarana dan prasarana untuk menyelesaikan Laporan Manajemen Tugas Proyek ini.
- 4. Semua pihak yang tidak dapat saya sebutkan di sini baik secara langsung maupun tidak langsung yang telah membantu selama penyusunan Laporan Manajemen Tugas Proyek ini.

Kami menyadari bahwa Laporan Manajemen Tugas Proyek ini masih banyak kekurangan. Meski begitu, semoga Laporan Manajemen Tugas Proyek ini dapat bermafaat bagi para pembaca serta menjadi amalan bagi semua pihak yang telah membantu penulis dalam melakukan penyusunan Laporan Manajemen Tugas Proyek ini.

Yogyakarta, 15 April 2021

Penulis

iv

## **DAFTAR ISI**

<span id="page-4-0"></span>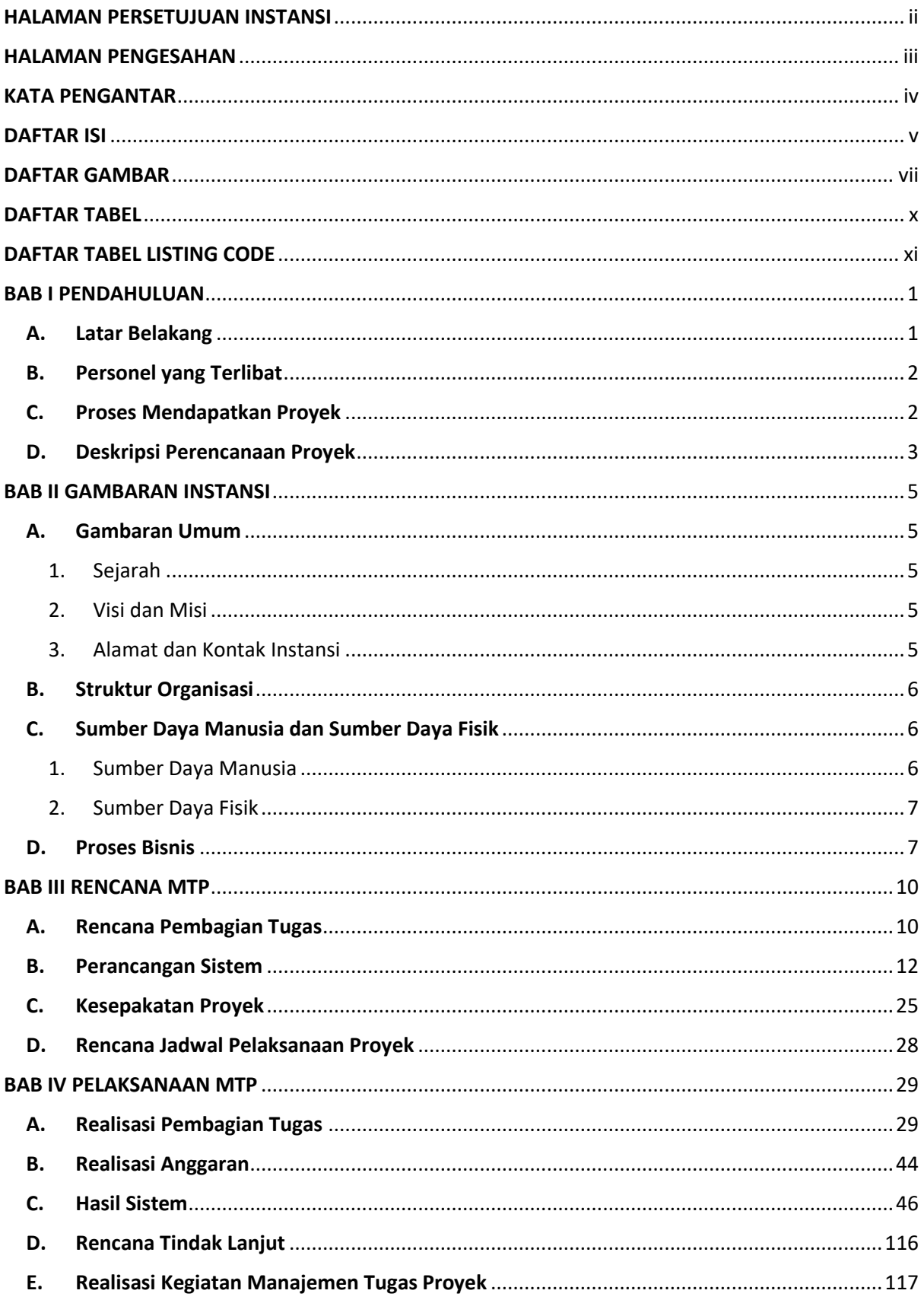

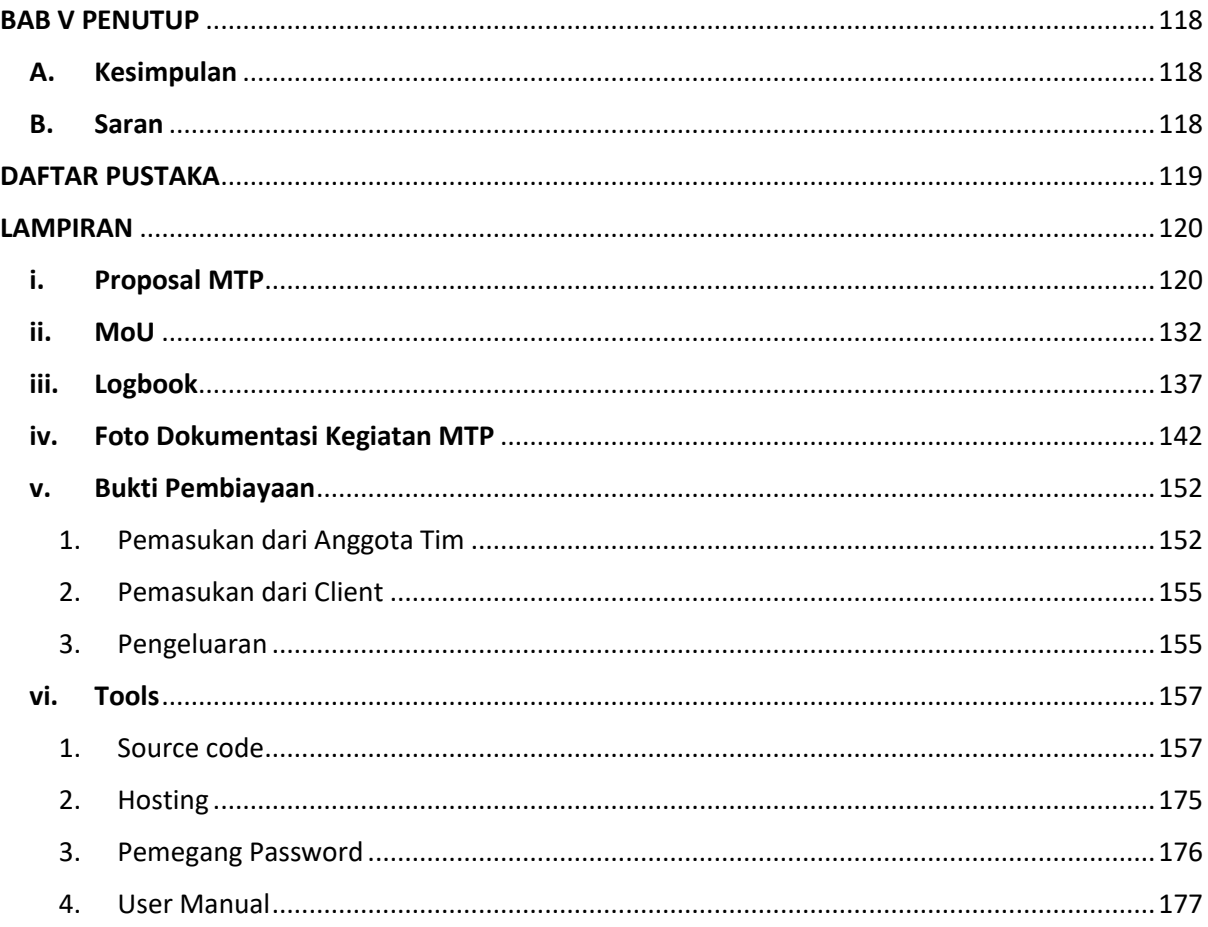

### **DAFTAR GAMBAR**

<span id="page-6-0"></span>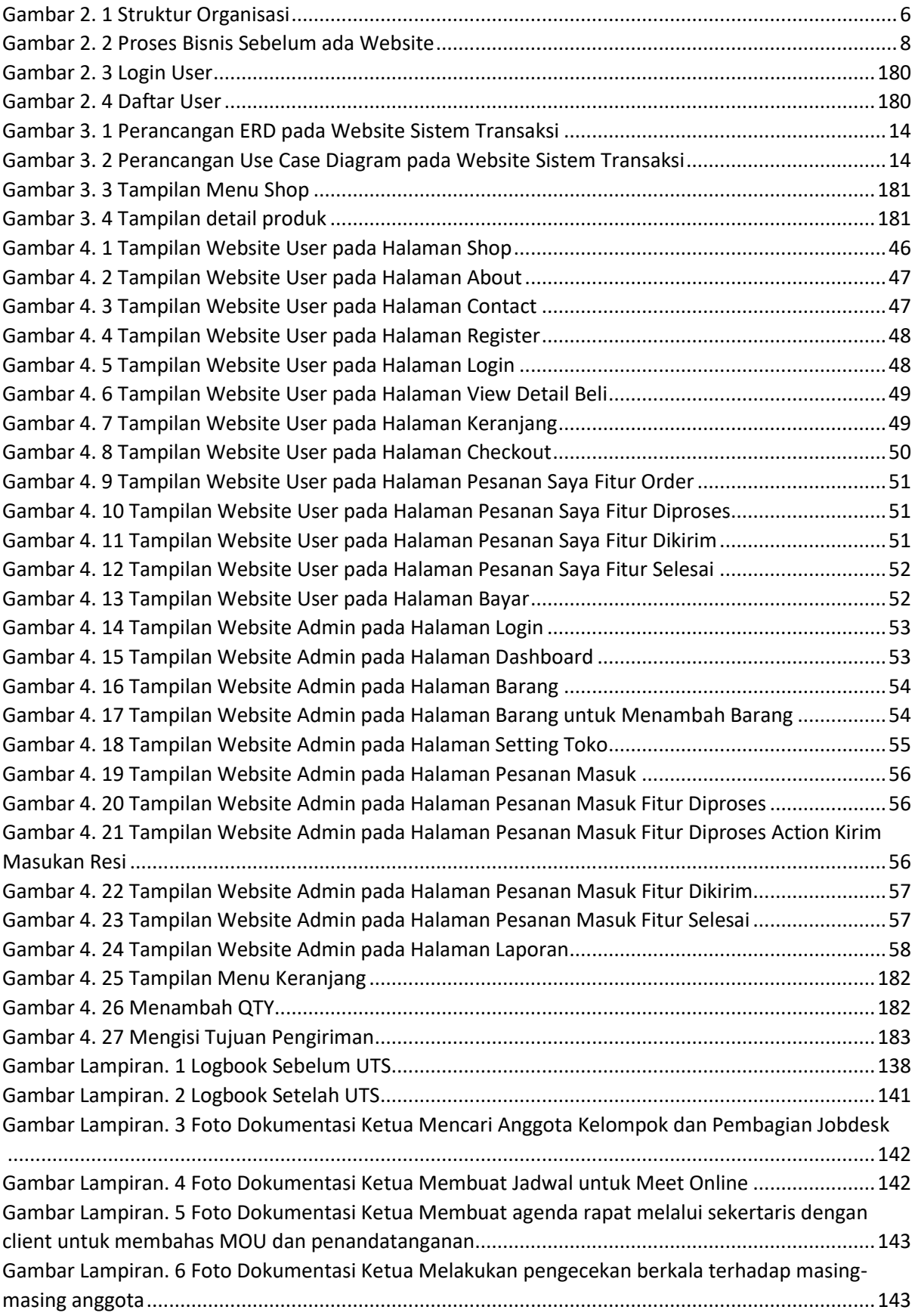

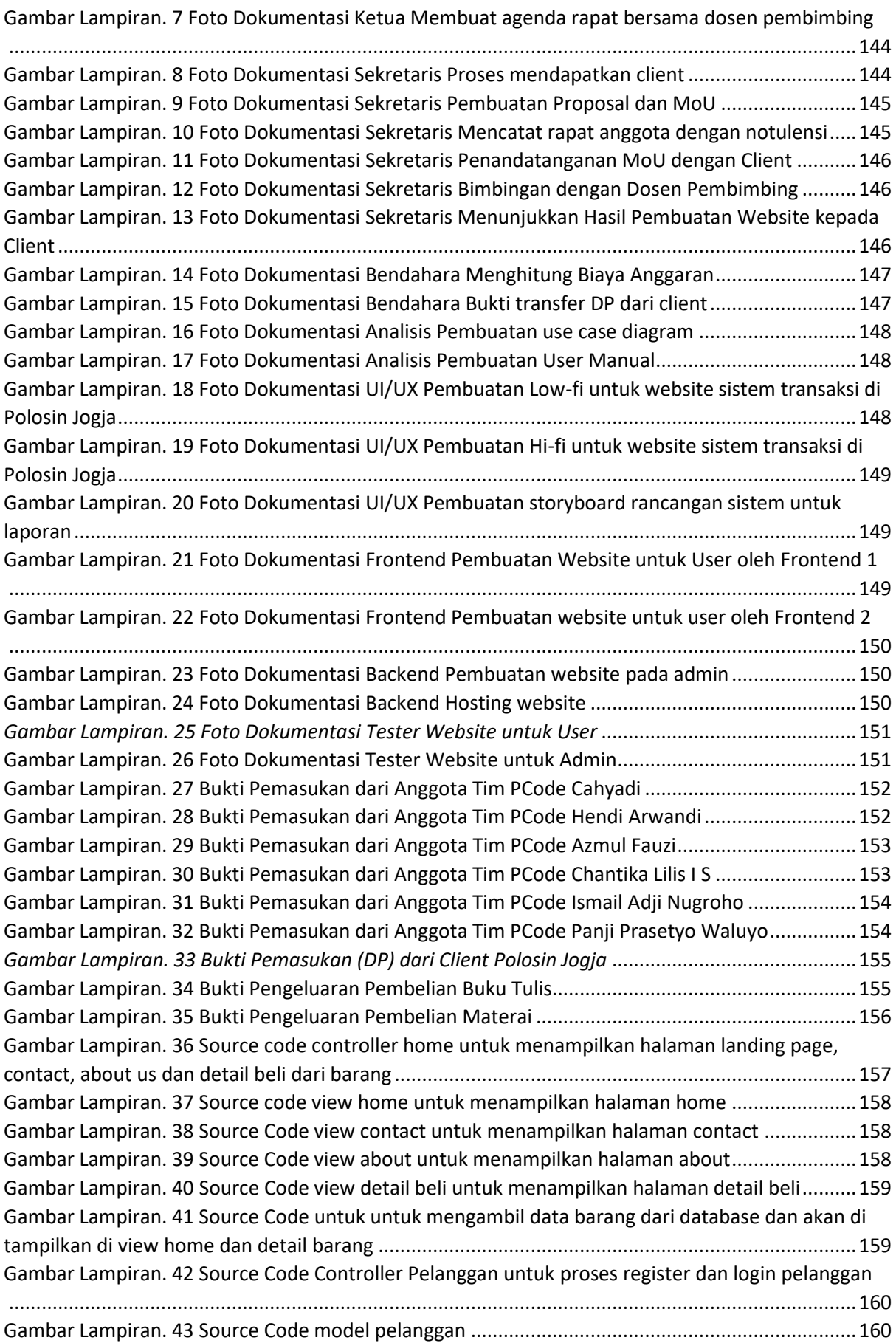

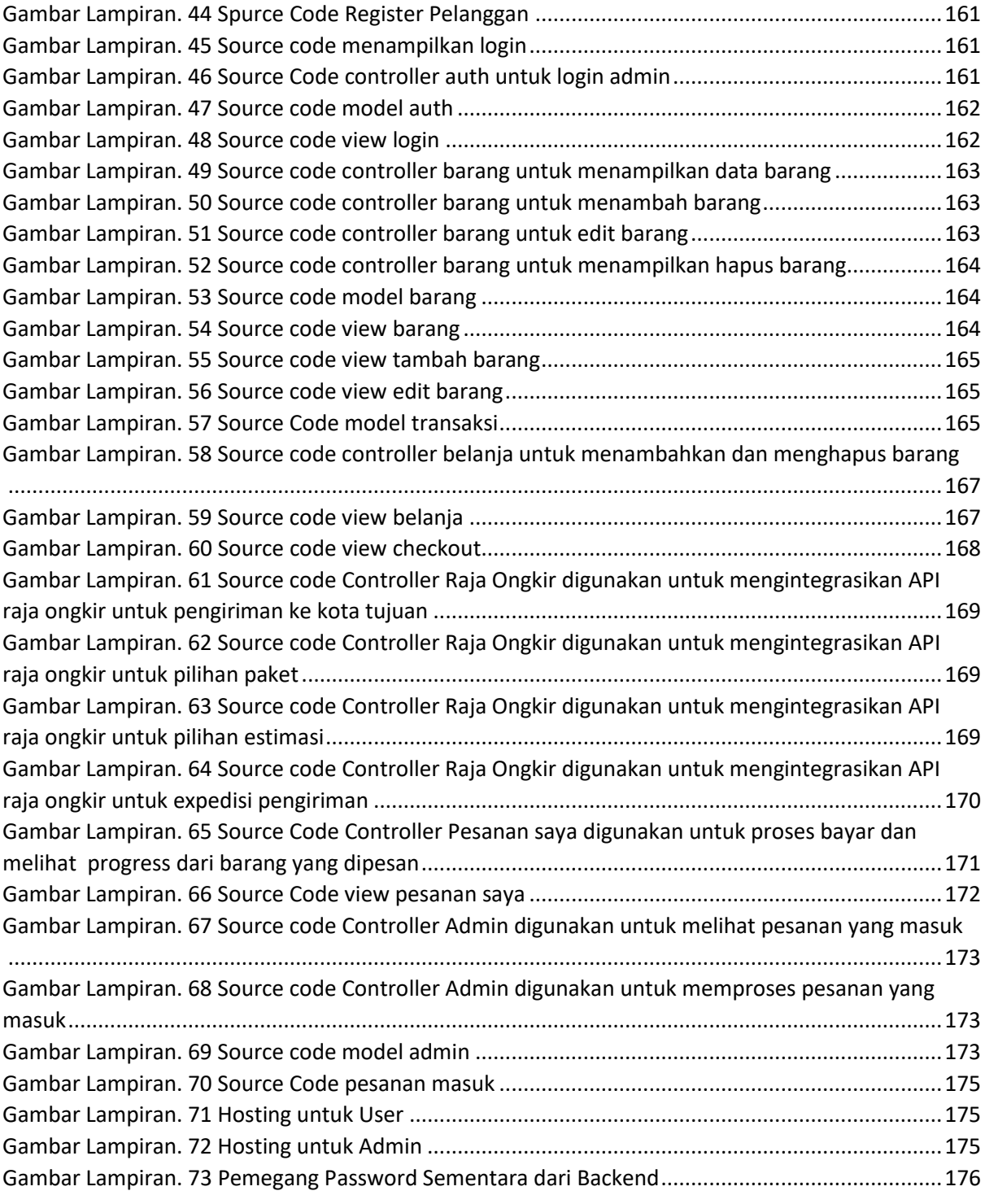

## **DAFTAR TABEL**

<span id="page-9-0"></span>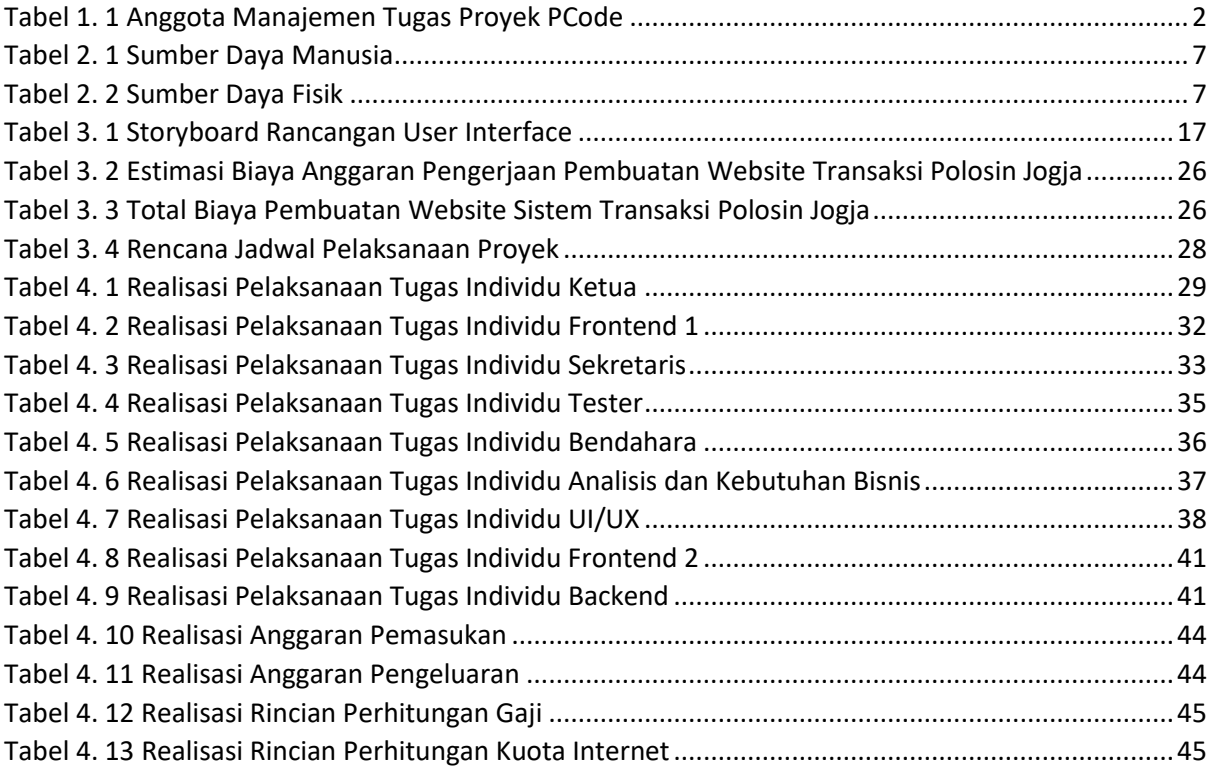

## DAFTAR TABEL LISTING CODE

<span id="page-10-0"></span>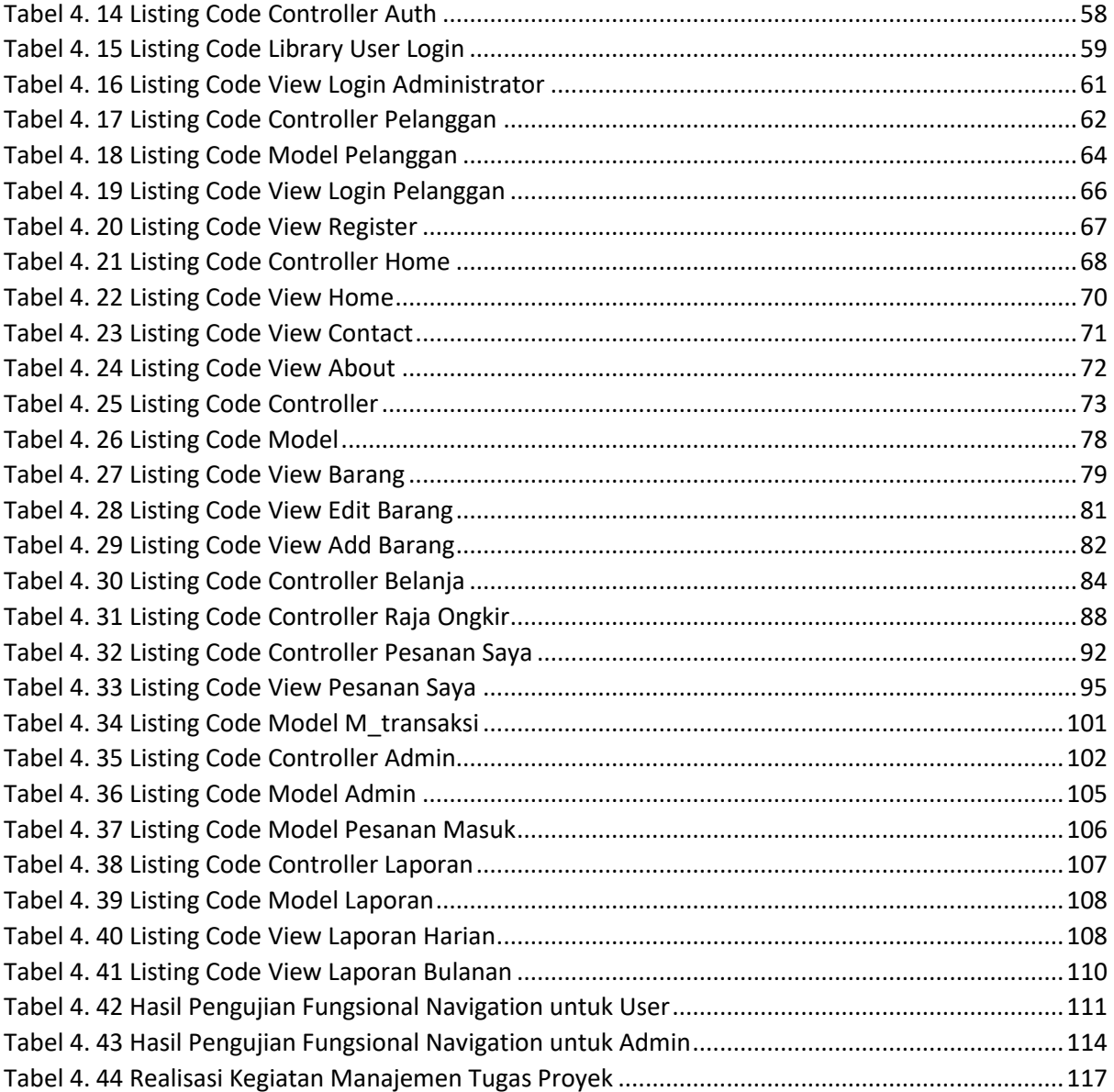